# **ScheduleExt**

## Summary

The ScheduleExt allows a Schedule to interact with a Service.

The Schedule will be able to send data but it will also be possible to modify the Schedule from the Service.

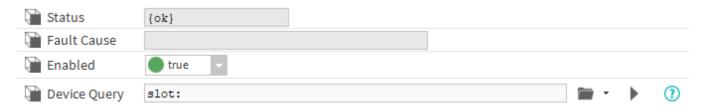

# Implementation

- First you must setup a RealTimeConnector and a parent Device with a DeviceExt.
- Drag and drop the ScheduleExt from the palette to any WeeklySchedule.
- If needed change the Device Query to target the Device with a DeviceExt and initialize the ScheduleExt.

#### **Properties**

- Status: Status of the ScheduleExt.
- FaultCause: Message that complements the ScheduleExt status (generally used to explain the reason for an initialization failure).
- Enabled: Indicates whether the Extension is enabled or not.
- DeviceQuery: Ord to the related Device.

#### Actions

- Initialize: Register the schedule and initialize the connection with the service.
- Disable : Disable the extension.
- Clean: Unregister the schedule.

## **Fault Causes**

- No Device Found: Make sure that your query points to a component that contains at least one device extension.
- Cannot Send Message: Make sure the the extension is working and the connector too.
- Extension Is Disabled: Try to enable your device extension.